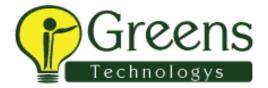

# **BNP Interview Questions**

## L1:

FrameWork Structure?

TestRunner Annotations?

Excel data?

**LOI** 

Have you iterated multiple sheets in excel for validation purpose?

PageFactory?

Webtable How to take values?

Collections?

How to iterate Using HashMap?

HashMap? Syntax?

How to generate Report in Cucumber?

How to Validate Value using Cucumber?

Write Git Commands?

### **L2**:

Rate urself in java?

Apllication Browser Compactability?

Apllication supports only IE browser how will you take xpath?

Have u used data driver in Cucumber?

Hybrid framework?

(dot). Property file how to call the values ?code?

In your application were will you maintains urls, security details like passwords and other details and how will you apply?

I have 10 senarios in a feature file, How to execute 4th ,5th & 6th Scenario in Cucumber feature file first , i have to execute all the scenario without each time specifying in Tags option?is there a better way?

Experience in Selenium grid? explain your view?

Diff btwn Selenium standalone vs selenium Remote?

How to handle Parallel processing in Cucumber?

In a scenario, some conditions (example when condition) is there i dont want particular conditions to run while executing in cucumber how will you Achieve it? write a code?

How to Run Failed test Cases in Cucumber?

Explain about Scenario Outline? syntax?

#### **BNP**:

# L1

1.select-->menu-->submenu---->submenu

Write the code

- 2.how to handle the window and every line explanation
- 3.how can you locate the particular element in Web table
- 4.you have
- <div> id="Bnp1234company" how can you get the xpath
- 5. If you choose absolute xpath, requirement changes at that time how can you handle.
- 6.dropdown methods and explanations
- 7.deselect is possible for which place
- 8.lauch the browser

## **L2**:

- 1.your framework- explain briefly
- 2.feature file is to written by yourself
- 3.what r the properties are used in your project
- 4.what is grid and y we that
- 5.selenium IDE
- 6.how can you enter the data using Web table in Cucumber 7.hybrid framework 8.cross browser
- 9.how to handle the broken link
- 10.datas are read from xcel other than xcel how can you read

11.write the code for feature file and stepdefinition mapping 12.how can you adapt our company new tools 13.scenario 1,2,3,4,5 is present you can run 3 and 4 14.i want to skip particular Then statement 15. u have htp basic knowledge